## **Attention All SmartCare Users – Client Address entry reminder:**

Due to the increased number of SmartCare system issues related to client address, please remember to **add** or **update** the **client address** by using the address "**Details…**" button.

Adding or updating a client address **without** using the "Details…" button will generate system issues and potential errors saving Registration Documents.

The client address must be added to the individual Street, City, State, and Zip fields displayed once the "**Details…**" button is selected:

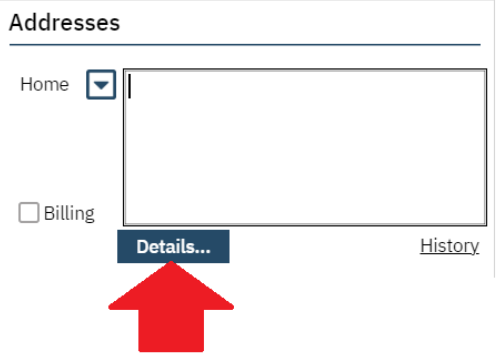

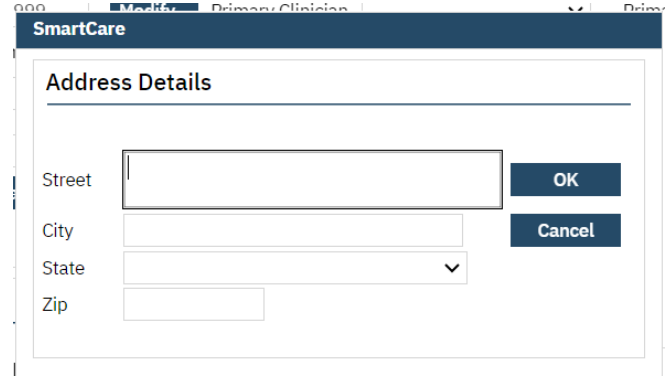